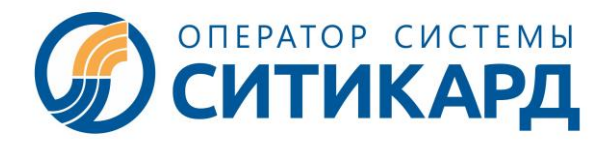

ООО «СИТИКАРД», ИНН 5260380716 603001, Россия, город Нижний Новгород, пл. Казанская д. 1, тел. (831) 243-66-27 E-mail: **info@siticard.ru, www.siticard.ru**

# **ПРАВИЛА ПОЛЬЗОВАНИЯ БЕСКОНТАКТНОЙ БАНКОВСКОЙ КАРТОЙ В АВТОМАТИЗИРОВАННОЙ СИСТЕМЕ ОПЛАТЫ «СИТИКАРД» НА ТЕРРИТОРИИ РЕСПУБЛИКИ МАРИЙ ЭЛ ( утверждены приказом от 03.07.2023 г. № AFC 008/23 г., действуют с 01.08.2023 г.)**

#### **1. ОБЩИЕ ПОЛОЖЕНИЯ**

Правила пользования бесконтактной банковской картой (далее - Банковская карта) в рамках автоматизированной системы оплаты «Ситикард» на территории Республики Марий Эл (далее АСОП или Система) определяют взаимоотношения сторон, возникающие при осуществлении Пользователем операций безналичной оплаты проезда на пассажирском транспорте на территории Республики Марий Эл с использованием Банковских карт.

### **2. ТЕРМИНЫ И ОПРЕДЕЛЕНИЯ**

**Перевозчик** – транспортное предприятие пассажирских перевозок, принимающее к оплате проезда в своих транспортных средствах Банковские карты Пользователей.

**Пользователь** – пассажир, осуществляющий оплату проезда с использованием Банковской карты.

**Оператор –** является организатором Системы, осуществляющим информационное и технологическое взаимодействие между Участниками в Системе, обработку в Системе Банковских карт, организующим по поручению Перевозчиков прием оплаты за оказываемые услуги проезда, произведенной Пользователями с использованием Транспортного терминала и Банковских карт, в том числе бесконтактных и размещённых на устройствах NFC. После зачисления указанных денежных средств на специализированный счет Оператора он обязан произвести перечисление поступивших средств Перевозчикам за оказанные Услуги перевозки.

**Система –** единое информационное пространство, предназначенное для обеспечения информационного и технологического взаимодействия между Перевозчиками, Агентом и Оператором, оборудованное комплексом средств по автоматизации приема у Пользователей безналичной оплаты проезда в общественном транспорте с помощью Транспортной и Банковской карты.

**Транспортный терминал** – специальное устройство, переносное или стационарно установленное в транспортном средстве ПЕРЕВОЗЧИКА, предназначенное для считывания информации с Транспортной и Банковской карты, регистрации проезда в данном транспортном средстве, согласно установленному тарифу и печати контрольного билета (при наличии технической возможности).

**Контрольный билет** – документ в соответствии со ст.786 ГК РФ, распечатанный Транспортным терминалом на бумажном носителе и подтверждающий факт оплаты проезда, содержащий следующую информацию:

- Наименование перевозчика
- ИНН перевозчика

.

- Уникальный номер билета
- Время печати билета
- Стоимость проезда
- Вид транспорта
- Маршрут транспортного средства
- Номер транспортного средства

**Служба поддержки -** информационно-консультационный телефонный центр, организованный Оператором, и предназначенный для консультации Пользователей по вопросам работы Транспортных и Банковских карт, приема предложений и замечаний. Телефон Службы поддержки размещен на Транспортных картах и на официальном сайте Оператора www.siticard.ru. График работы Службы поддержки указан на официальном сайте Оператора siticard.ru и в информационных материалах для Пользователей.

**Стоп-лист –** электронный перечень номеров Банковских карт, формируемый банком-эквайером (Банк ВТБ), в отношении которых Оператором осуществлена блокировка Банковской карты.

## **3. ПОРЯДОК ИСПОЛЬЗОВАНИЯ БАНКОВСКОЙ КАРТЫ**

3.1. Правила оказания услуг в Системе, наименования Оператора, Перевозчиков, Агентов с адресами размещения Пунктов распространения, пополнения, обслуживания Транспортных карт, виды тарифов пассажирских перевозок, тарифы на услуги Оператора, а также Правила оказания услуг пассажирских перевозок размещены на официальном сайте Оператора www.siticard.ru.

3.2. Для оплаты услуги проезда могут использоваться бесконтактные Банковские карты платежных систем МИР, VISA и MasterCard (в том числе платёжные сервисы Mir Pay).

3.3. Стоимость проезда при оплате Банковской картой соответствует тарифу Перевозчика, установленному для электронных средств платежа на данном маршруте. В течение каждой поездки одной Банковской картой можно оплатить услуги проезда не более трех раз.

На основании оценки уровня неавторизованных транзакций по Банковским картам, в соответствии с правилами национальной платежной системы и международных платежных систем, банк-эквайер имеет право ограничить количество оплат проезда одной Банковской картой в течении каждой поездки и время между повторными оплатами одной Банковской картой на одном транспортном терминале. Указанные ограничения могут вводиться как в отношении всех Перевозчиков, так и в отношении отдельных Перевозчиков. Информирование Перевозчиков, в отношении которых установлено ограничение об объёме и сроке действия ограничений, осуществляется через Оператора.

3.4. Для оплаты проезда Пользователю необходимо использовать активированную, непросроченную Банковскую карту или устройство, привязанное к Банковской карте с технологией бесконтактной оплаты (NFC-смартфон, часы, брелок), а также иметь достаточное количество денежных средств на Банковской карте (не менее стоимости одной поездки, согласно установленному тарифу).

3.5. Для оплаты проезда на наземном транспорте Пользователю необходимо предъявить ее кондуктору (водителю) и/ или приложить Банковскую карту к Транспортному терминалу для регистрации проезда и, получить Контрольный билет (при наличии технической возможности).

3.6. При отказе в приеме Банковской карты на экране Транспортного терминала появится текстовое сообщение с информацией о причине отказа. Во избежание проблем с оплатой поездки рекомендуется заранее проверить остаток денежных средств на Вашей Банковской карте. При неудачной попытке оплатить проезд Банковской картой на Транспортном терминале, Пользователь должен оплатить проезд другим способом.

3.7. Контрольный билет необходимо сохранять до конца поездки.

3.8. Провоз багажа осуществляется с оплатой согласно правилам пользования общественным транспортом.

#### **4. ДОПОЛНИТЕЛЬНЫЕ УСЛОВИЯ**

4.1. Если Ваша Банковская карта не принимается для оплаты проезда на терминале, это может быть следствием следующих причин:

4.1.1. Ваша карта не является бесконтактной. В данном случае терминал не реагирует на банковскую карту. Убедитесь, что на карте размещен специальный значок или есть надпись PayPass/Pay Wave.

4.1.2. Карта в Стоп-листе. Это означает, что по данной карте была совершена поездка, за которую не произошло списания средств. Данная поездка не оплачена, и по Банковской карте образовалась задолженность. Это может произойти из-за недостатка средств на Банковской карте на момент оплаты, блокировки Банковской карты банком или технических проблем при выполнении запроса на списание средств. Попробуйте погасить задолженность через Личный кабинет пассажира.

4.1.3. Ошибка чтения карты/ повреждение Банковской карты. Это может произойти вследствие следующих причин: приложено несколько Банковских карт одновременно, механические повреждения Банковской карты, Банковскую карту слишком быстро отвели от Транспортного терминала, в редких случаях проблема может быть вызвана технологической несовместимостью Банковской карты и считывателя Транспортного терминала. При отказе из-за ошибки чтения Банковской карты, повторите попытку оплаты этой Банковской картой повторно.

4.1.4. Истек срок действия Банковской карты. Если срок действия Вашей Банковской карты истек, обратитесь в банк для перевыпуска Банковской карты на новый срок действия.

4.2. Некоторые Банковские карты, в том числе выпущенные за пределами Российской Федерации, не могут быть использованы для оплаты проезда в силу своих технических особенностей.

4.3. Если при оплате проезд Банковской картой, средства не списались, то по Банковской карте образуется задолженность, и Банковская карта автоматически попадает в Стоп-лист системы. Банковская карта не может быть использована для оплаты проезда до момента погашения задолженности, при попытке оплаты проезда на экране Транспортного терминала возникает сообщение «Карта в Стоп-листе». Списание суммы поездки с Банковской карты может не произойти по следующим причинам:

4.3.1. отсутствие достаточного количества средств на Банковской карте

4.3.2. блокировка операций по Банковской карте со стороны банка-эмитента

4.3.3. технические проблемы при выполнении запроса на списание средств

4.4. Получить информацию о неоплаченных поездках, а также погасить задолженность можно в Личном кабинете пассажира.

4.5. Банковская карта удаляется из Стоп-листа в течение 10 минут, если задолженность за поездки полностью погашена.

4.6. В случае нанесения Системе и/или задействованным в Системе субъектам ущерба путем несанкционированного использования Банковской карты самим Пользователем, либо незаконными и (или) неправильными действиями третьих лиц, которым Пользователь передал Банковскую карту, Пользователь несет ответственность и возмещает такой причиненный ущерб в полном объеме.

4.7. Неурегулированные споры рассматриваются судебными органами в соответствии с действующим законодательством.

4.8. Настоящие Правила могут быть дополнены и/или изменены в случае появления новых законодательных актов и/или внесения изменений в Систему.